## **Async programming in X** Kotlin **with coroutines**

#### Victor Kropp

@kropp victor.kropp.name

Riga<br>**DevDays** 

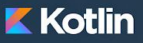

#### TRY ONLINE LEARN **COMMUNITY**

#### $\Omega$

#### Statically typed programming language for modern multiplatform applications

100% interoperable with Java™ and Android™

#### **TRY KOTLIN** Version 1.2.41

#### Kotlin 1.2 available now read more

#### **Build Applications For**

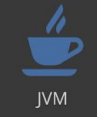

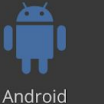

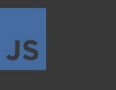

10101 **Native** 

10110

#### https://kotlinlang.org

**Browser** 

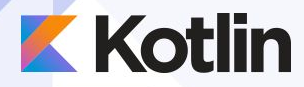

## **Async programming**

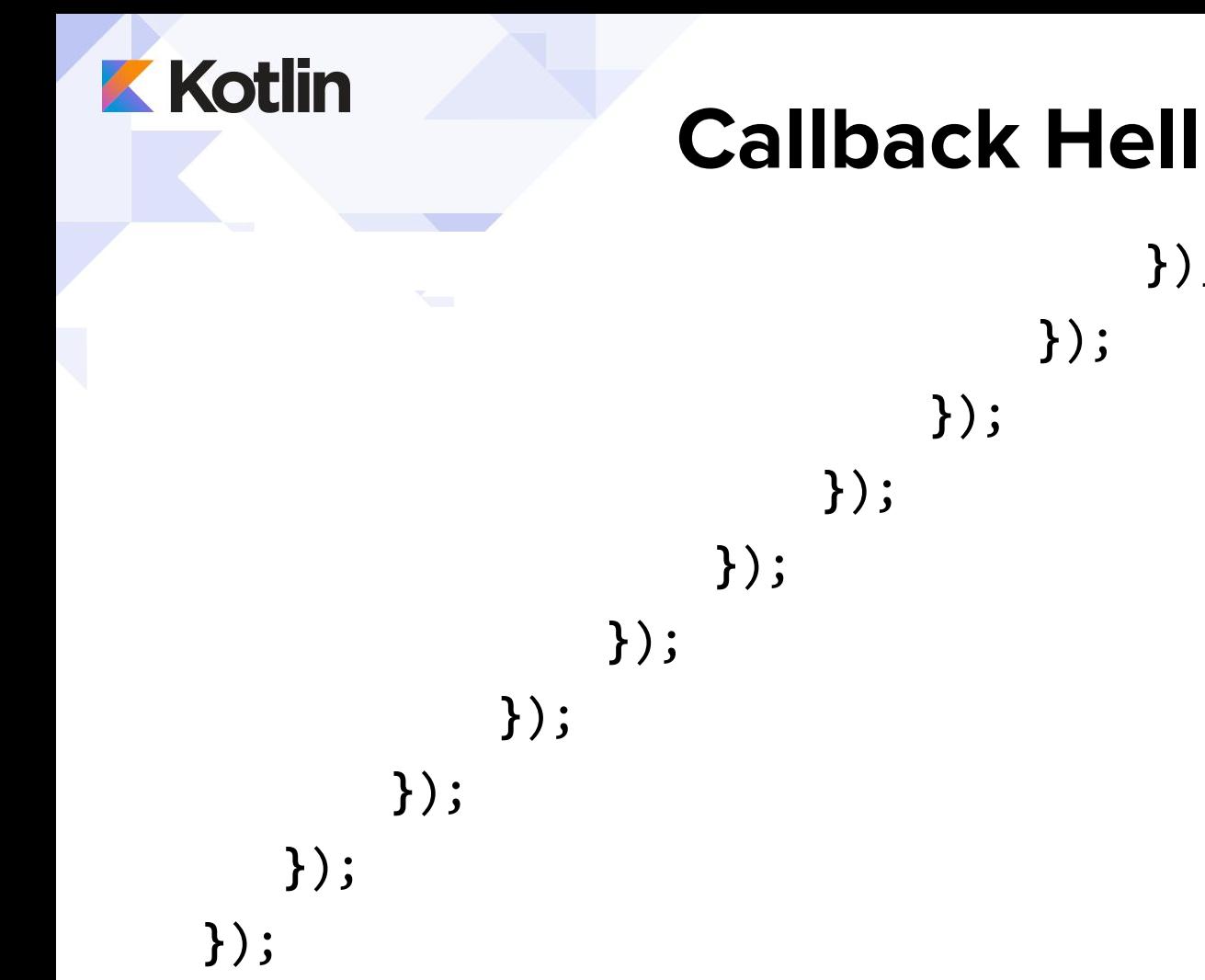

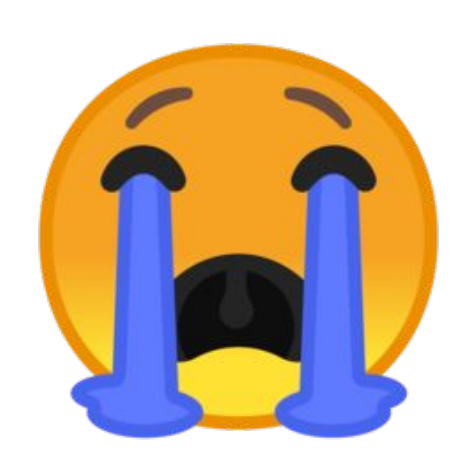

 $\})$  ;

 $\})$ ;

 $\}$ );

**shared mutable state**

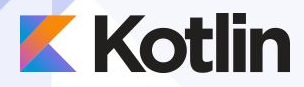

## **Coroutines**

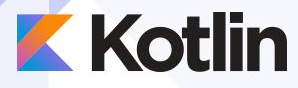

100 000 threads

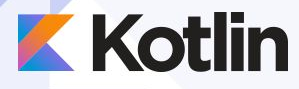

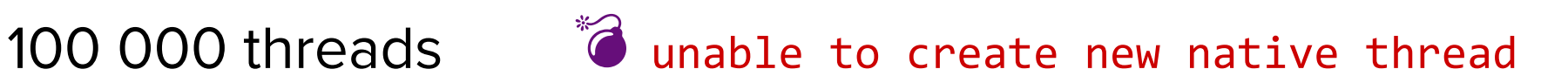

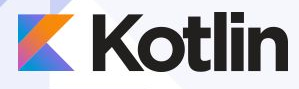

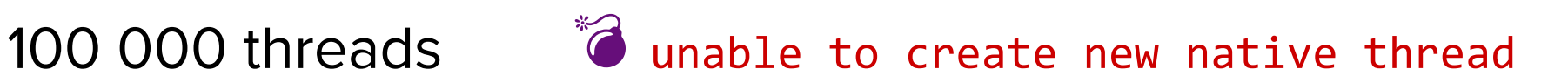

100 000 coroutines

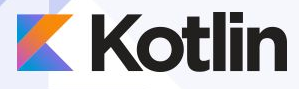

100 000 threads  $\bullet$  unable to create new native thread

100 000 coroutines  $\mathbb{V}$ 

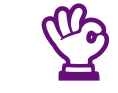

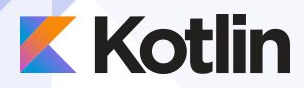

## Kotlin is fun

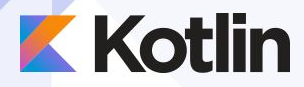

## suspend fun

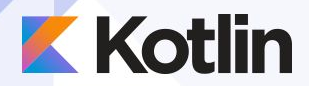

#### suspend fun

#### suspend fun  $\langle T \rangle$  Call $\langle T \rangle$ .await(): T {

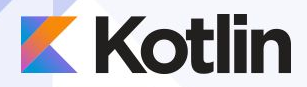

**}**

}

### **suspend fun**

#### **suspend fun** <T> Call<T>.await(): T { **return** *suspendCoroutine* **{** continuation **->**

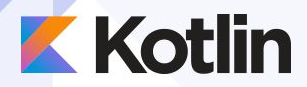

})

**}**

}

### **suspend fun**

 **suspend fun** <T> Call<T>.await(): T { **return** *suspendCoroutine* **{** continuation **->** enqueue(**object** : Callback<T> {

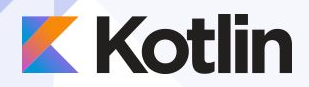

})

**}**

}

### **suspend fun**

```
suspend fun \langle T \rangle Call\langle T \rangle.await(): T {
  return suspendCoroutine { continuation ->
     enqueue(object : Callback<T> {
        override fun onResponse(call: Call<T>, response: Response<T>) {
          continuation.resume(response.body())
  }
```
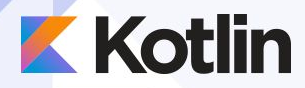

}

## **suspend fun**

```
 suspend fun <T> Call<T>.await(): T {
  return suspendCoroutine { continuation ->
     enqueue(object : Callback<T> {
       override fun onResponse(call: Call<T>, response: Response<T>) {
         continuation.resume(response.body())
  }
       override fun onFailure(call: Call<T>, t: Throwable) {
         continuation.resumeWithException(t)
  }
     })
  }
```
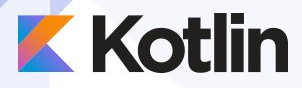

### **suspend fun**

#### **suspend fun** func1() { *func2*() *delay*(1000) *func3*() }

```
suspend fun func2() {
  func3()
}
```

```
suspend fun func3() {
}
```
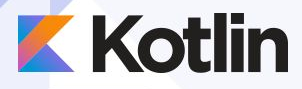

### **suspend fun**

#### **suspend fun** func1() {

 $func2()$  $\leftarrow$  *delay*(1000) *func3*() }

```
suspend fun func2() {
func3()}
```

```
suspend fun func3() {
}
```
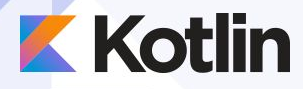

*launch* **{ }** *async* **{ }**

**}**

*runBlocking* **{**

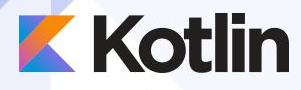

*launch* **{ }** → Job

*async* **{ }**

**}**

*runBlocking* **{**

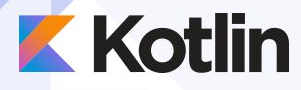

*launch* **{ }** → Job

*async* **{ }** → Deferred<T>

*runBlocking* **{**

**}**

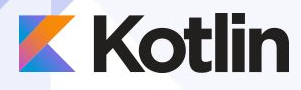

*launch* **{ }** → Job

*async* **{ }** → Deferred<T>

*runBlocking* **{ }** → T

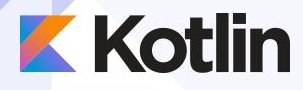

#### *launch*(**Swing**) **{ }**

#### *async*(**CommonPool**) **{ }**

**}**

#### *runBlocking*(**Unconfined**) **{**

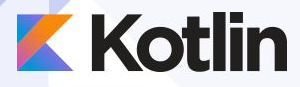

#### **Coroutine context**

#### async(CoroutineName("test")) { }

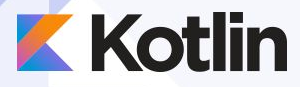

#### **Coroutine context**

#### *async*(**CommonPool** + CoroutineName(**"test"**)) **{ }**

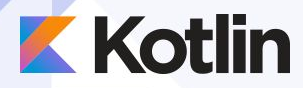

## **Cancellation**

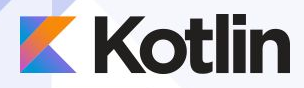

## **Combine coroutines**

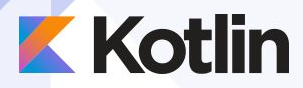

## **Channels**

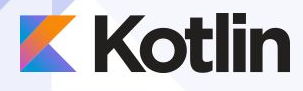

}

**}**

### **Bonus: Generator**

```
fun fibonacci() = buildSequence {
```

```
var previous = 0
```

```
 var current = 1
```

```
 while (true) {
```

```
 yield(current)
```

```
 val next = previous + current
```

```
 previous = current
```

```
current = next
```
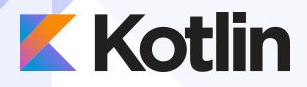

*…*

**}**

#### **Bonus 2: Mutex**

#### **val** *mutex =* kotlinx.coroutines.experimental.sync.Mutex()

#### *mutex*.**withLock {** // suspending function

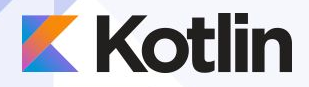

#### **Experimental?**

compile **'org.jetbrains.kotlinx:kotlinx-coroutines-core:0.22.5'**

```
kotlin {
    experimental {
         coroutines = 'enable'
    }<br>}
}
```
**build.gradle**

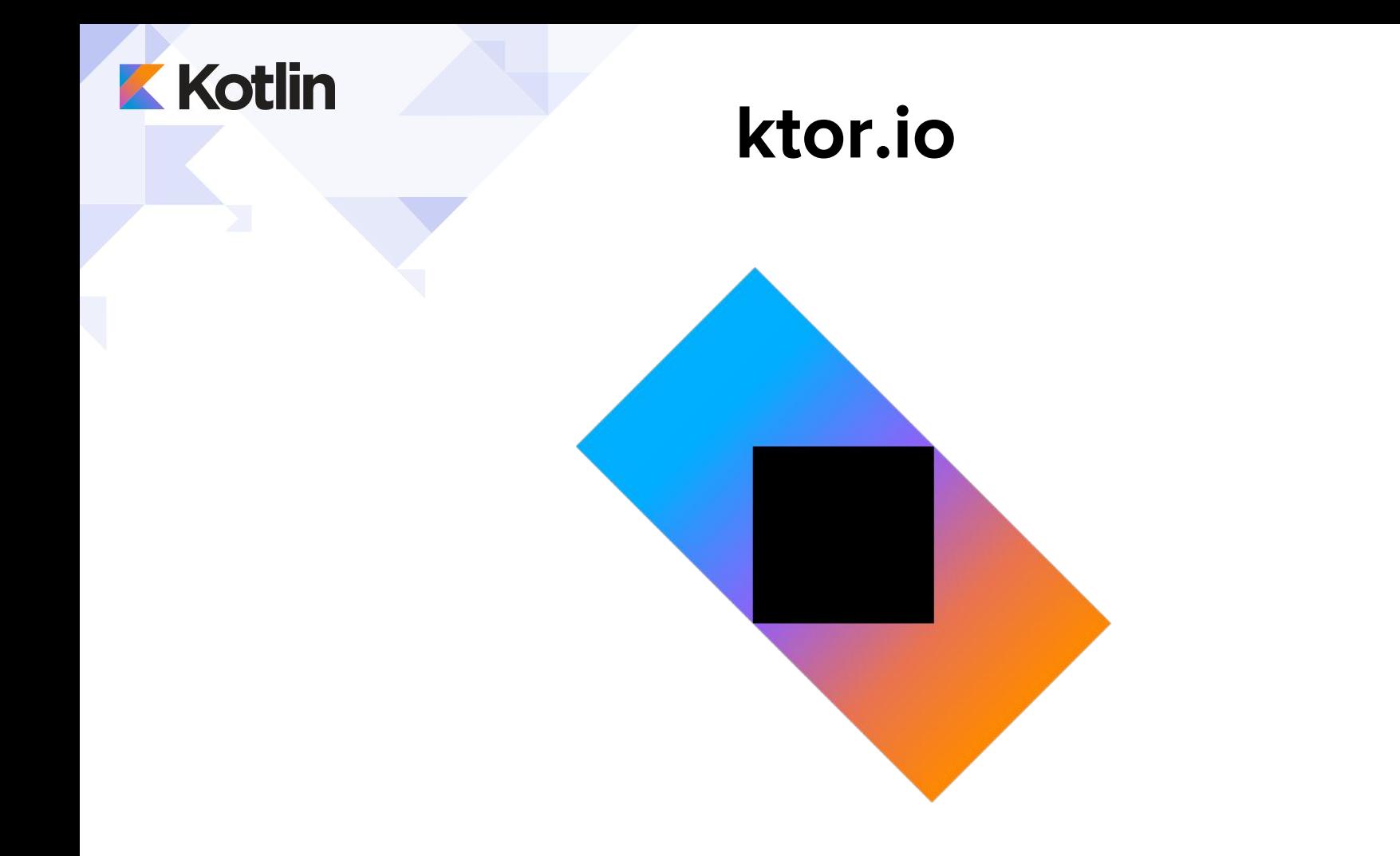

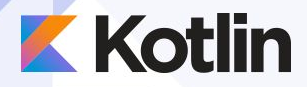

#### **Links**

#### kotlinx.coroutines [https://github.com/Kotlin/kotlinx.coroutines](https://github.com/Kotlin/kotlinx.coroutines/)

Coroutines Design Document (KEEP)

[https://github.com/Kotlin/kotlin-coroutines/blob/master/kotlin-coroutines-infor](https://github.com/Kotlin/kotlin-coroutines/blob/master/kotlin-coroutines-informal.md) [mal.md](https://github.com/Kotlin/kotlin-coroutines/blob/master/kotlin-coroutines-informal.md)

Coroutines by example

<https://github.com/Kotlin/kotlinx.coroutines/blob/master/coroutines-guide.md>

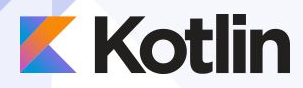

# **Thank you!**

Victor Kropp @kropp victor.kropp.name

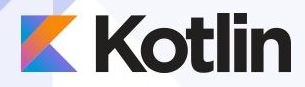

## **Questions?**

Victor Kropp @kropp victor.kropp.name